## **Klávesové skratky a špeciálne znaky :)**

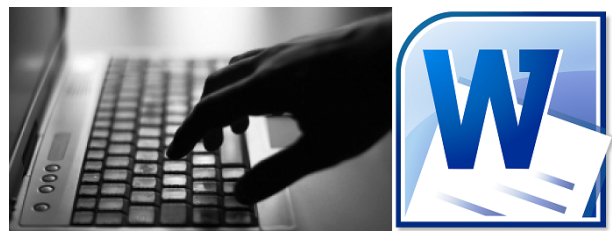

**Klávesové skratky pre program Word**

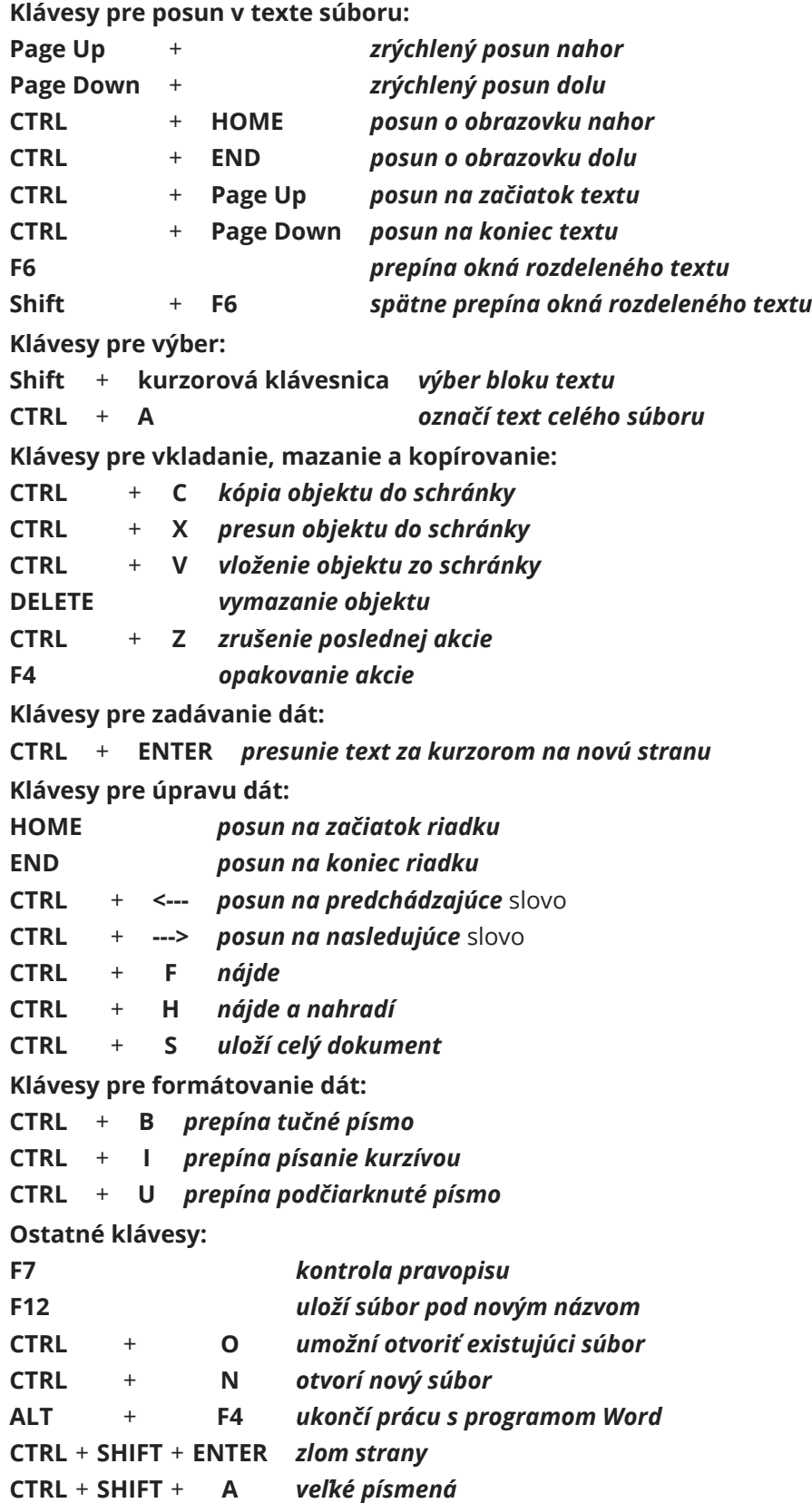

## [Zásady počítačovej typografie III.](http://www.encyklopediapoznania.sk/clanok/6611/zaklady-pocitacovej-typografie-iii), [II.](http://www.encyklopediapoznania.sk/clanok/6614/zaklady-pocitacovej-typografie-ii), [I.](http://www.encyklopediapoznania.sk/clanok/6610/zaklady-pocitacovej-typografie-i)

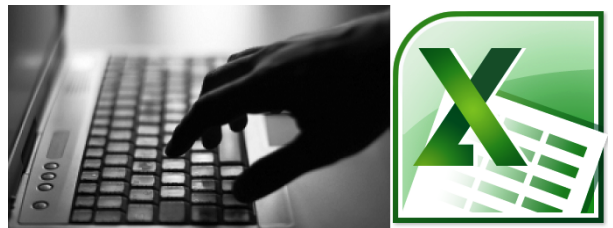

 **Klávesové skratky pre program Excel**

**Klávesy pre posun v okne zošitu:** 

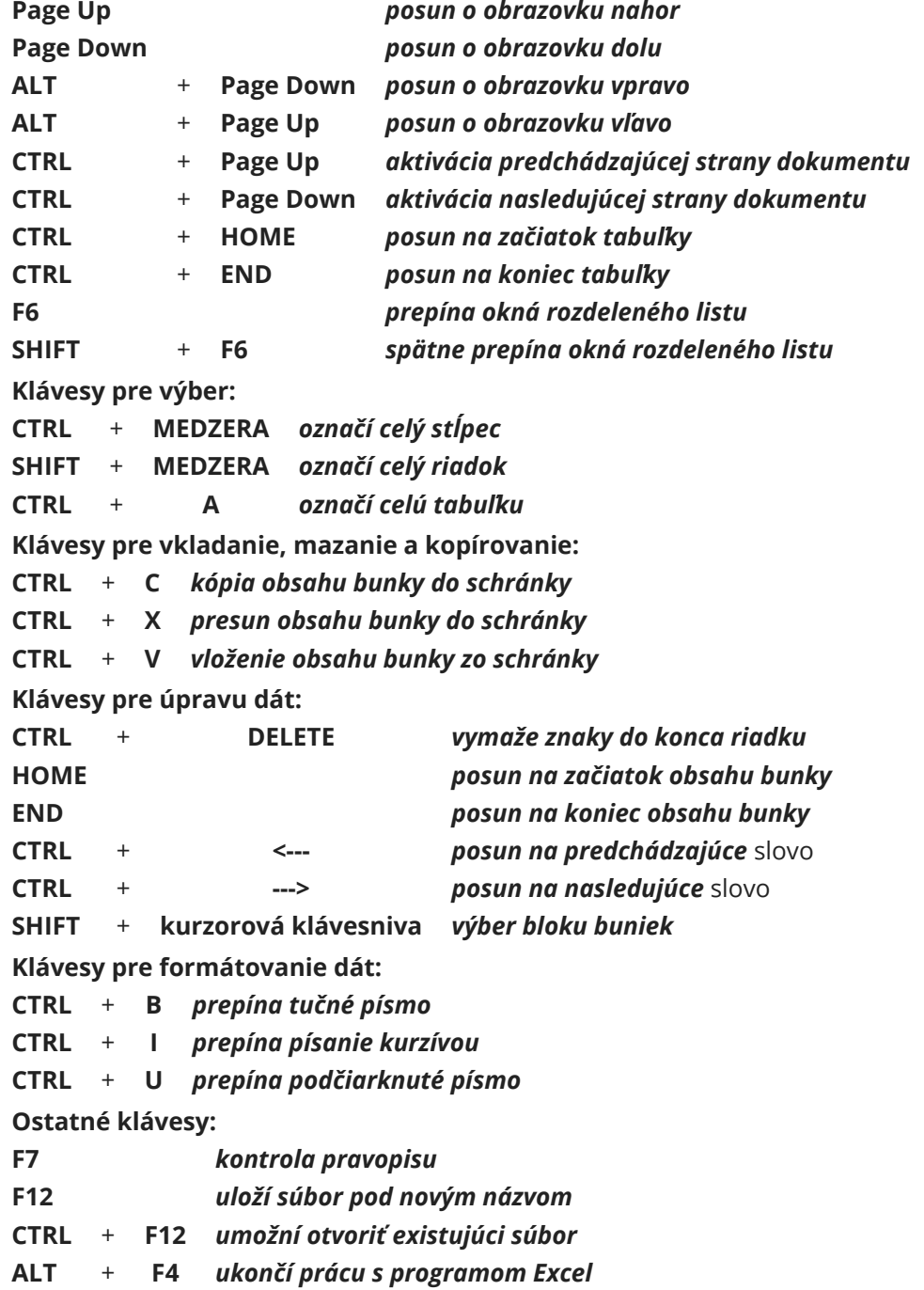

 $\kappa \rightarrow \kappa$ ,  $\kappa$ ,  $\kappa$ ,  $\kappa$ ,  $\kappa$ ,  $\kappa$ ,  $\kappa$ ,  $\kappa$ ,  $\kappa$ ,  $\kappa$ ,  $\eta$ ,  $\omega$  $\circledR$   $\circledR$  TM  $\circ$   $\times$   $\pi \pm \sqrt{\%}$   $\Omega$   $\infty \approx \div \sim \pm 123 \frac{1}{2}$  $\frac{1}{4}$  34 - - -  $\frac{1}{\sqrt{1}}$   $\frac{1}{3}$  +  $\pm$  ...  $\cdot \cdot \cdot \cdot$  #  $\cdot \cdot$ ╲^☆↩<sub>┇</sub>¿?<sub>\*\*</sub>∴∵◊\*←→↑↓  $\bullet\bullet\bullet\bullet\bullet\star\star\Delta\mathop{\otimes}\tau\bullet\circ\circ\circ\bullet\hspace{-.7em}\bullet\hspace{-.7em}\bullet\hspace{-.7$  $\mathbf{\hat{S}}$   $\mathbb{R}$   $\rightarrow$   $\mathbb{Z}$   $\mathbb{R}$   $\rightarrow$   $\mathbb{R}$   $\bullet$   $\mathbb{R}$   $\bullet$   $\mathbb{R}$   $\bullet$   $\mathbb{R}$   $\bullet$   $\mathbb{R}$   $\bullet$   $\mathbb{R}$   $\bullet$   $\mathbb{R}$   $\bullet$   $\mathbb{R}$   $\bullet$   $\mathbb{R}$   $\bullet$   $\mathbb{R}$   $\bullet$   $\mathbb{R}$   $\bullet$   $\mathbb{R}$   $\bullet$   $\mathbb$ á À à Å å Ä ä Æ æ Ç ç É é È è Ê ê Ë

## Microsoft<sup>®</sup>  $Off$ ice 2010

**Pravý ALT + e CTRL** + **SHIFT** + **veľká medzera pevná medzera ALT** + **0252** (na numerickej klávesnici) **ü ALT** + **0246** (na numerickej klávesnici) **ö ALT** + **0235** (na numerickej klávesnici) **ë CTRL** + **ALT** + **§ ß ALT** + **0214** (na numerickej klávesnici) **Ö ALT** + **0249** (na numerickej klávesnici) **ů ALT** + **0064** (na numerickej klávesnici) **alebo tiež pravý ALT** + **v @ ALT** + **0039** (na numerickej klávesnici) ' **ALT** + **0062** (na numerickej klávesnici) **> ALT** + **0063** (na numerickej klávesnici) **? ALT** + **0060** (na numerickej klávesnici) **< ALT** + **0215** (na numerickej klávesnici) **×** (matematické znamienko krát) **ALT** + **0176** (na numerickej klávesnici) **°** (stupeň, napríklad Celzia) **ALT** + **0177** (na numerickej klávesnici) **± CTRL** + **ALT** + **.** (tiež **ALT** + **0133**) **… ALT** + **0150** (na numerickej klávesnici) **–** (toto je pomlčka, nie spojovník) **ALT** + **0146** (na numerickej klávesnici) **'** (apostrof) **ALT** + **0132** (na numerickej klávesnici) **"** (dolné úvodzovky) **ALT** + **0147** (na numerickej klávesnici) **"** (horné úvodzovky) **ALT** + **8784** (na numerickej klávesnici) **≐** (zaokrúhlenie) **ALT + 0247** (na numerickej klávesnici) **÷**

## **Znaky, ktoré je možné napísať pomocou pravého ALTu**

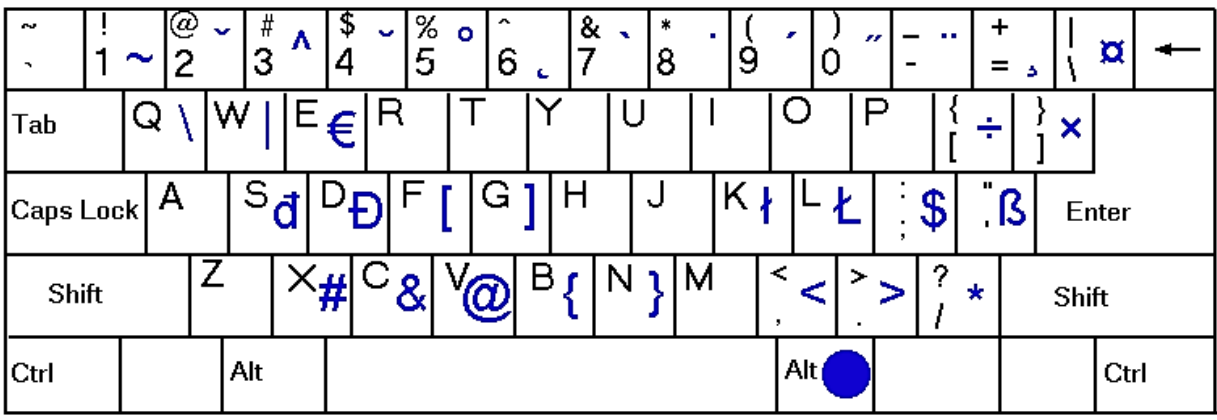